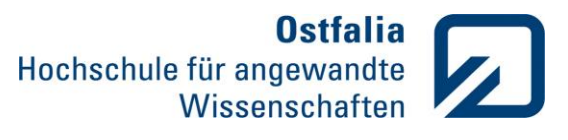

# Einführung in die Modellierung

Klausur

9. Januar 2018

Name: Mat.-Nr.:

Vorname:

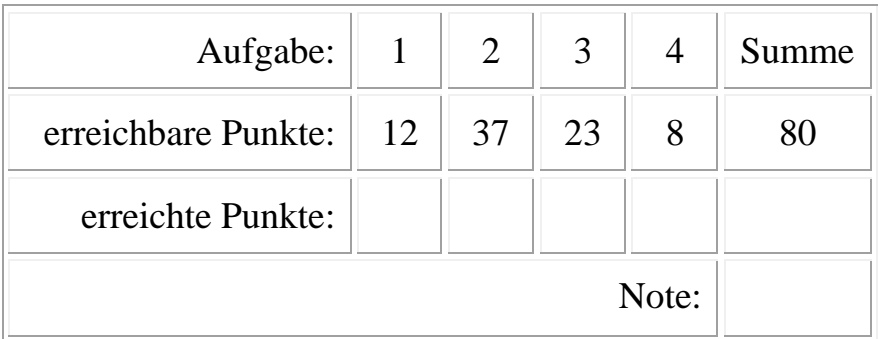

# **Hinweise:**

- Bearbeitungszeit: **60 Minuten**
- Erlaubte Hilfsmittel: **Formelsammlung**, **Vorlesungsfolien** auf dem **V-Laufwerk**.
- Bearbeiten Sie bitte jede Aufgabe in einem eigenen m-file und arbeiten Sie stets mit Kommentaren.
- Speichern Sie rechtzeitig vor dem Ende der Klausur alle relevanten Daten auf dem **U-Laufwerk** ab, da sonst die Gefahr eines Datenverlustes besteht.
- Melden Sie Probleme mit dem Rechner sofort der Aufsicht.
- In die Bewertung der Aufgaben fließen u.a. die Vollständigkeit, Korrektheit und Programmlesbarkeit (incl. Kommentare) ein.

# **Anmelden am Rechner:**

Zum Anmelden am Rechner ist unbedingt der spezielle Klausur-Account für diese Klausur zu verwenden (siehe Seite 2).

# **Registrierung:**

Öffnen Sie die Datei U:\Bitte\_ausfuellen!.txt und tragen Sie in die vorgesehenen Zeilen Ihren Namen, Vornamen, Matrikelnummer und Anwendernamen (Zugangskennung) ein. Speichern Sie diese Datei.

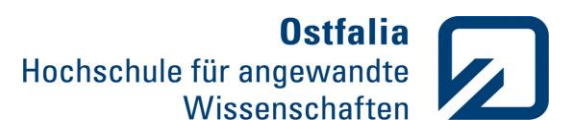

#### Matrizen und Vektoren

- 1. Gegeben sind zwei Spaltenvektoren  $v1 = [1, -2, 1]$  und  $v2 = [2, 1, -1]$ 
	- Erstellen Sie eine Matrix A, deren erste Zeile aus der Summe der beiden Vektoren, die zweite Zeile aus der Differenz ( $v1 - v2$ ) und die dritte Zeile aus der Multiplikation der Elemente der beiden Vektoren besteht
	- Erweitern Sie die Matrix A um eine weitere Spalte [-9 7 4]
	- Existiert eine inverse Matrix zu A? (Interpretieren Sie die Meldung des Programms in den Kommentaren)
	- Erstellen Sie durch Multiplikation aus der Matrix A und einer Zufallsmatrix ganzer Zahlen eine quadratische (4x4) Matrix B.

#### Grafische Darstellungen

2. Gegeben ist ein RC – Tiefpass gemäß Abbildung 1 mit einer sinusförmigen Einspeisung.

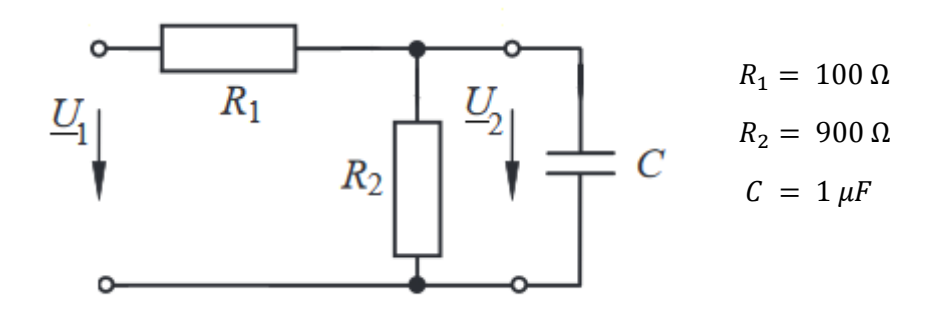

Abbildung 1: RC - Tiefpass

Die komplexe Übertragungsfunktion des Tiefpasses lautet:

$$
\underline{F}(j\omega) = \frac{U_2(j\omega)}{U_1(j\omega)} = \frac{R_2}{R_1 + R_2 + R_1 \cdot R_2 \cdot j\omega C}
$$

- Stellen Sie den Amplitudengang  $|E(j\omega)|$  der gegebenen Schaltung grafisch im Bereich von 0 bis 1 MHz halblogarithmisch für die Frequenz dar. Fügen Sie die Achsenbeschriftungen, Titel und Gitternetzlinien hinzu.
- Bestimmen Sie aus dem Amplitudenfrequenzgang die 3 dB Grenzfrequenz bei ca.  $|F(i\omega)| = 0.6363$  und stellen Sie diesen Punkt zusammen mit dem Amplitudengang in einem Diagramm grafisch dar. Fügen Sie die Legende hinzu.
- Stellen Sie mit Hilfe von subplot im zweiten Diagramm rechts neben dem Amplitudenfrequenzgang den Phasenfrequenzgang des Tiefpasses  $\varphi(\omega) = -arctan\left(\frac{R_1R_2}{R_1+R_2}\right)$  $\frac{n_1 n_2}{R_1 + R_2} \cdot \omega C$ ) in Grad halblogarithmisch dar. Fügen Sie die Achsenbeschriftungen, Titel und Gitternetzlinien hinzu.

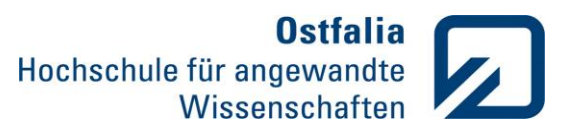

#### Funktionen. Polynome

3. Schreiben Sie eine Funktion *division*, die eine Division zweier Polynome durchführt:

function 
$$
[q,a,n]
$$
 = division  $(p1,p2)$ 

mit:

- p1 Koeffizienten des Zählerpolynoms
- p2 Koeffizienten des Nennerpolynoms

q – ganzrationaler Anteil

- a Zählerkoeffizienten (Ergebnis)
- n Nullstellen des Nenners (Ergebnis)

$$
\frac{p_1(x)}{p_2(x)} = q(x) + \frac{a_1}{(x - x_1)} + \frac{a_2}{(x - x_2)}
$$

- testen Sie die Funktion für die beiden Polynome  $p_1 = x^5 + x^4 7x^3 6x^2 + 9x + 6$ und  $p_2 = x^2 - 1$
- geben Sie anschließend das Ergebnis der Division auf dem Bildschirm formatiert aus
- ist die Anzahl der Eingabeparameter ungleich zwei oder die Ordnung des Nennerpolynoms höher als die des Zählerpolynoms soll das Programm mit einer Fehlermeldung abgebrochen werden.

**Integralrechnung** 

4. Berechnen Sie das folgende bestimmte Integral mit Hilfe des Simpsons - Verfahrens

$$
\int_{0}^{\sqrt{3}} \sin(x) \cdot \frac{x dx}{\sqrt{x^4 + 16}}
$$

# **Viel Erfolg!**